Tenemos una imagen que no se hizo con una muy buena iluminación, aún así podemos utilizarla por ejemplo para fondo de una presentación, un banner o recurso web,etc.

Trabajaremos a partir de esta imagen haciéndola más oscura y sin tanto contraste y color para que podamos usar bien textos u otros elementos sobre ella.

*project\_A1.png*

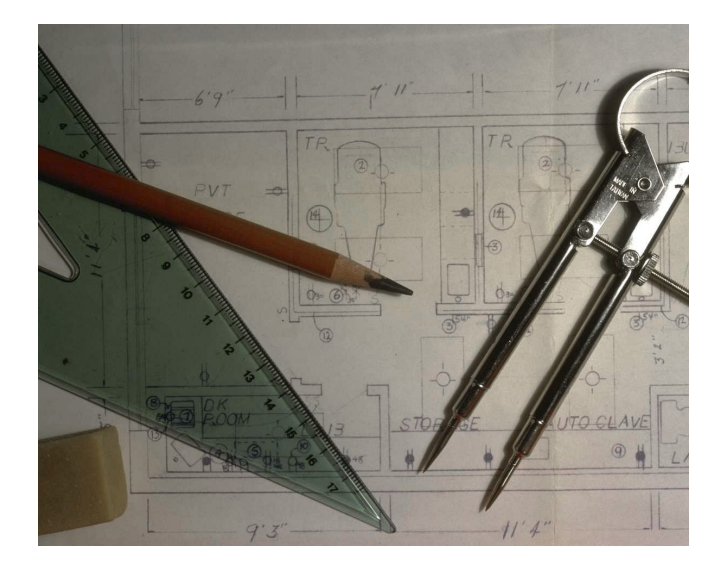

Utilizaremos las Herramientas de imagen de Word para quitarle brillo y contraste a la imagen. Luego aplicaremos algún efecto, etc. ir probando lo que más os guste, pero el resultado debe permitir leer claramente un texto sobre ella (no tenéis que poner el texto solo hacer la imagen que sirva de fondo).

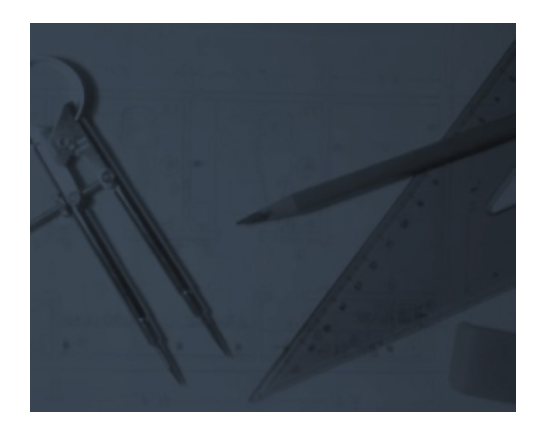

## Taller de proyectos

La imagen resultante podrá servirnos de base para muchos trabajos.

Ver en Poliformat > recursos > Ejemplo web ( y dentro de esta carpeta ver el archivo html donde se ha usado una imagen de dos formas/recursos diferentes)

Guardar una copia de la imagen modificada (como archivo de imagen no como archivo de word) para subirla a vuestro espacio compartido de Poliformat.

*\* En Poliformat > Recursos, puedes descargar todas las imágenes a utilizar.*

UPV · yosedo@upv.es

 $\cdot$  vosedo@upv.es